#### **Минобрнауки России ФЕДЕРАЛЬНОЕ ГОСУДАРСТВЕННОЕ БЮДЖЕТНОЕ ОБРАЗОВАТЕЛЬНОЕ УЧРЕЖДЕНИЕ ВЫСШЕГО ОБРАЗОВАНИЯ «ВОРОНЕЖСКИЙ ГОСУДАРСТВЕННЫЙ УНИВЕРСИТЕТ ИНЖЕНЕРНЫХ ТЕХНОЛОГИЙ»**

**УТВЕРЖДАЮ**

Проректор по учебной работе

 $\underbrace{\mathsf{Bacunenko}\ \mathsf{B.H.}}_{(\Phi,\mathsf{M.O.})}$ 

«26» мая 2022

ЭЛЕКТРОННОЙ ПОДПИСЬЮ Сертификат: 00A29CA99D98126F4EB57F6F989D713C88 Владелец: Василенко Виталий Николаевич Действителен: с 07.07.2022 до 30.09.2023

ДОКУМЕНТ ПОДПИСАН

# **Р АБ О Ч АЯ П Р ОГ Р АМ М А ДИСЦИПЛИНЫ**

 $\overline{(\overline{\text{подписb}})}$ 

# **Защита мобильных систем**

Специальность

10.05.03 Информационная безопасность автоматизированных систем

Специализация

Безопасность открытых информационных систем

Квалификация (степень) выпускника

специалист по защите информации

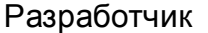

(подпись) 

(дата) 

# СОГЛАСОВАНО:

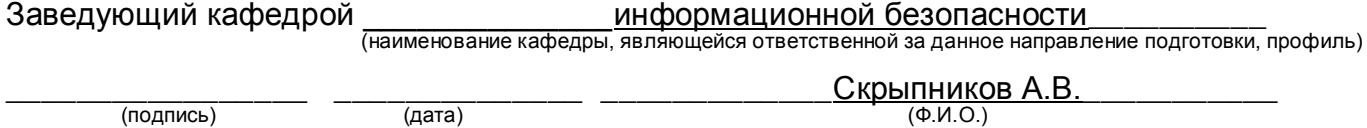

(подпись) 

(дата) 

### 1. Цели и задачи дисциплины

Целью дисциплины «Защита мобильных систем» является формирование представления о методах и средствах обеспечения безопасности операционных систем.

Задачами дисциплины «Защита мобильных систем» являются:

- проектирование;

- эксплуатация и совершенствование системы управления информационной безопасностью открытой информационной системы.

Объектами профессиональной деятельности являются:

- автоматизированные системы, функционирующие в условиях существования угроз в информационной сфере и обладающие информационнотехнологическими ресурсами, подлежащими защите;

- информационные технологии, формирующие информационную инфраструктуру в условиях существования угроз в информационной сфере и задействующие информационно-технологические ресурсы, подлежащие защите;

- технологии обеспечения информационной безопасности автоматизированных систем:

- системы управления информационной безопасностью автоматизированных систем.

### 2. Перечень планируемых результатов обучения, соотнесенных с планируемыми результатами освоения образовательной программы

В результате освоения дисциплины в соответствии с предусмотренными компетенциями обучающийся должен:

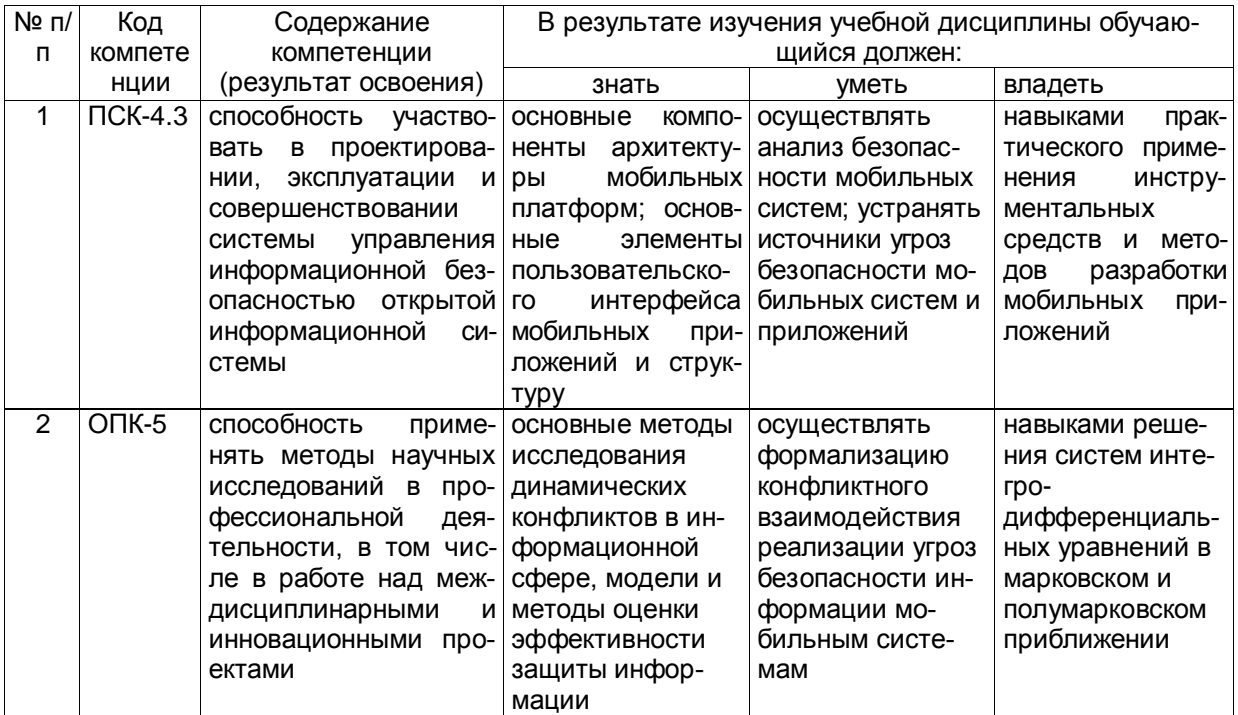

# 3. Место дисциплины в структуре ОП ВО

Дисциплина "Защита мобильных систем" относится к блоку 1 ОП и ее базовой части.

Изучение дисциплины основано на знаниях, умениях и навыках, полученных при изучении обучающимися дисциплин и прохождении практик:

- Технологии разработки защищенного документооборота;

- Учебная практика, практика по получению первичных профессиональных умений.

Дисциплина является предшествующей для прохождения производственной (преддипломной) практики; защиты выпускной квалификационной работы, включая подготовку к процедуре защиты и процедуру защиты.

#### $3.$ Объем дисциплины и виды учебных занятий

Общая трудоемкость дисциплины составляет 3 зачетных единицы.

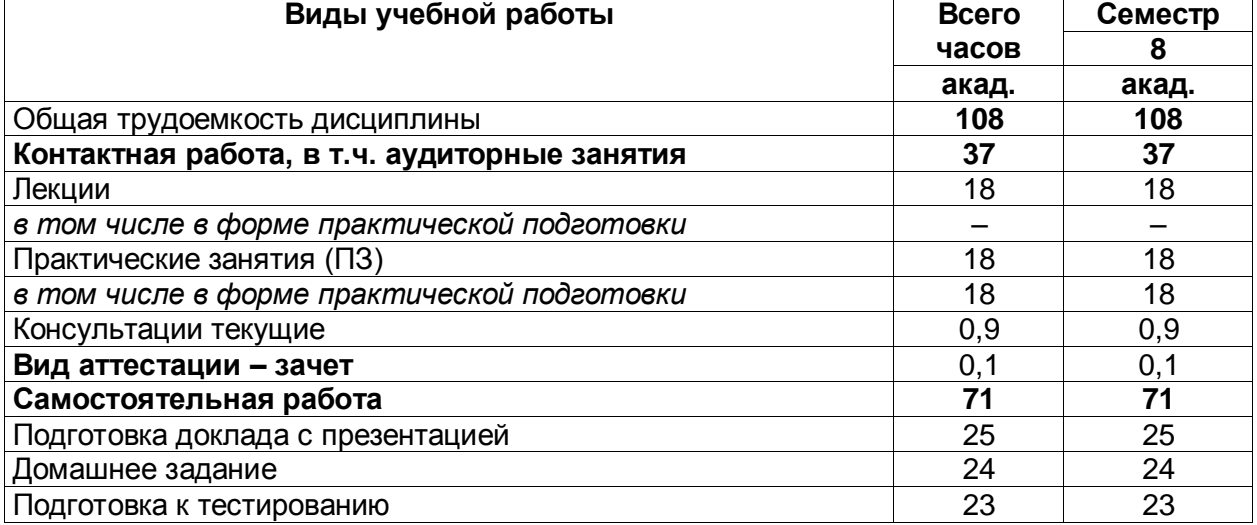

### 5 Содержание дисциплины, структурированное по темам (разделам) с указанием отведенного на них количества академических часов и видов учебных занятий

#### $N<sub>2</sub>$ Наименование Содержание раздела Трудоемко  $n/n$ разделов **СТЬ** ДИСЦИПЛИНЫ раздела, час  $\mathbf{1}$ Введение в Введение в администрирование VMware. Адми-25 администрирование нистрирование систем хранения данных (СХД). VMware Конфигурирование сети  $\overline{2}$ 41 Введение в разра-Создание пользовательских интерфейсов и ис**ботку Android**пользование элементов управления в приложеприложений ниях под Android. Создание и использование служб в приложениях под Android. Работа с Android Market. Инструменты Intel для оптимизации и отладки Android-приложений  $\overline{3}$ Анализ и аудит безопасности мобильных при- $\overline{42}$ Анализ и аудит безложений опасности мобильных приложений

#### 5.1 Содержание разделов дисциплины

#### 5.2 Разделы дисциплины и виды занятий

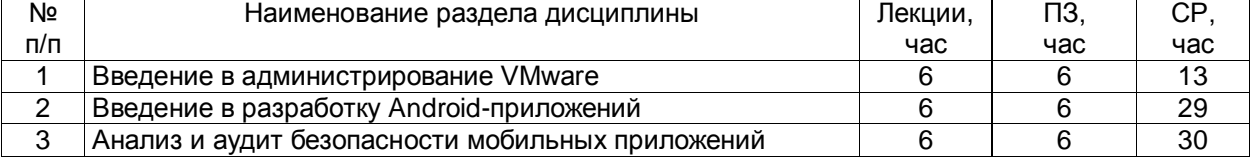

#### 5.2.1 Лекции

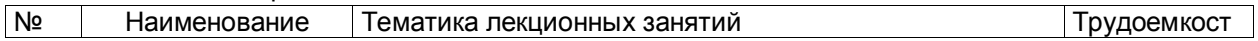

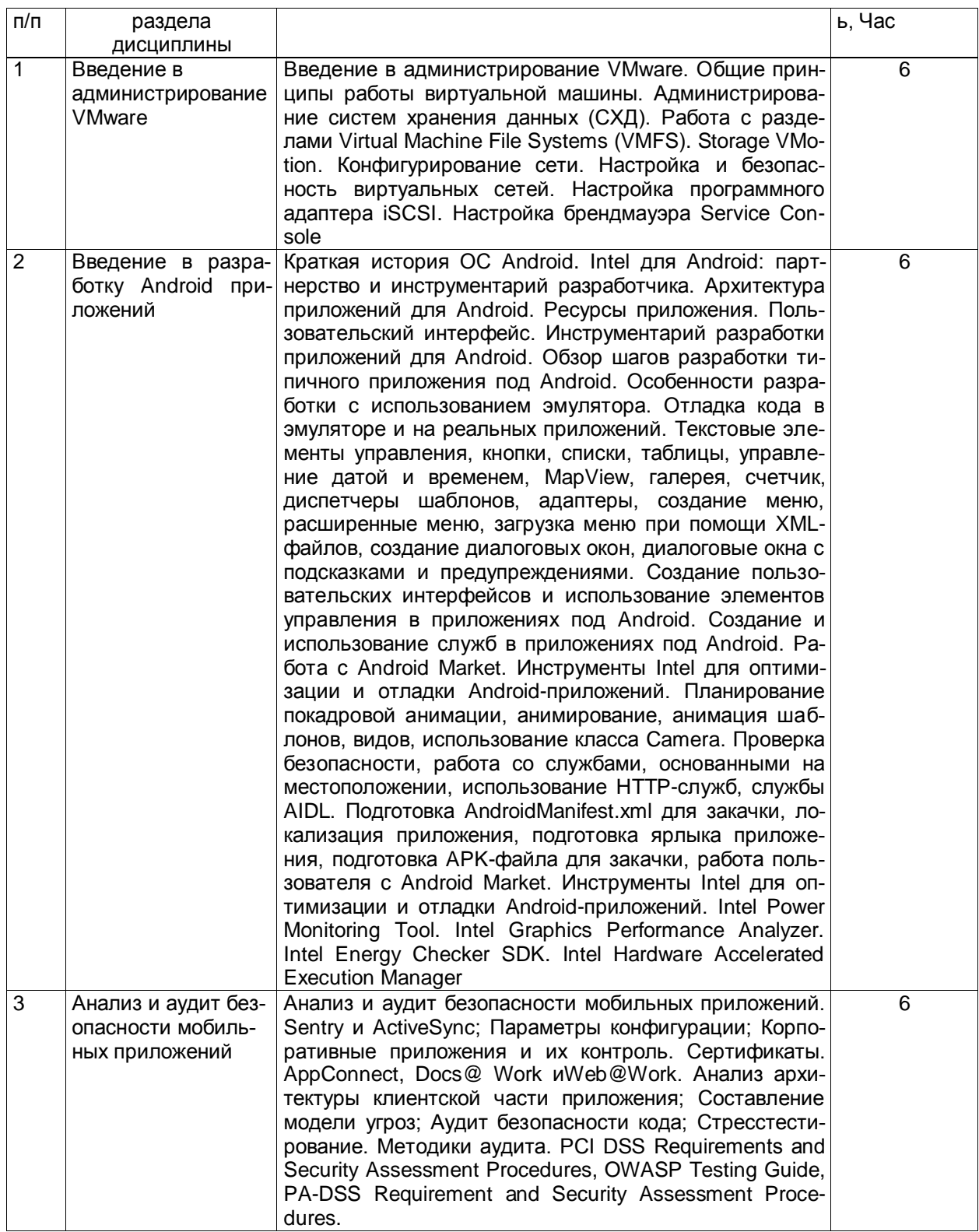

# 5.2.2 Практические занятия

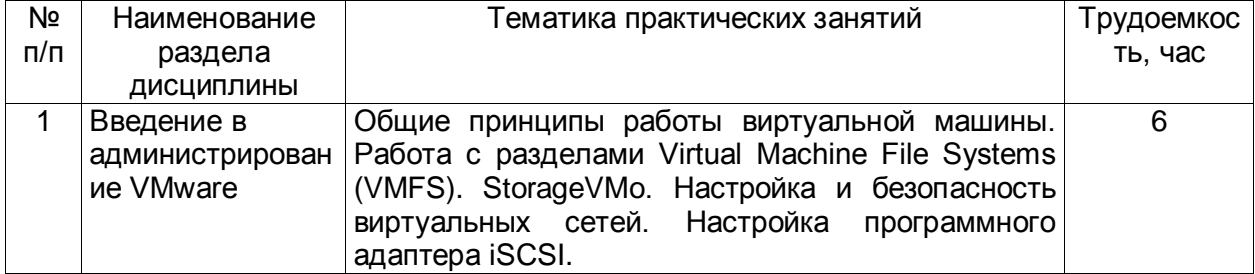

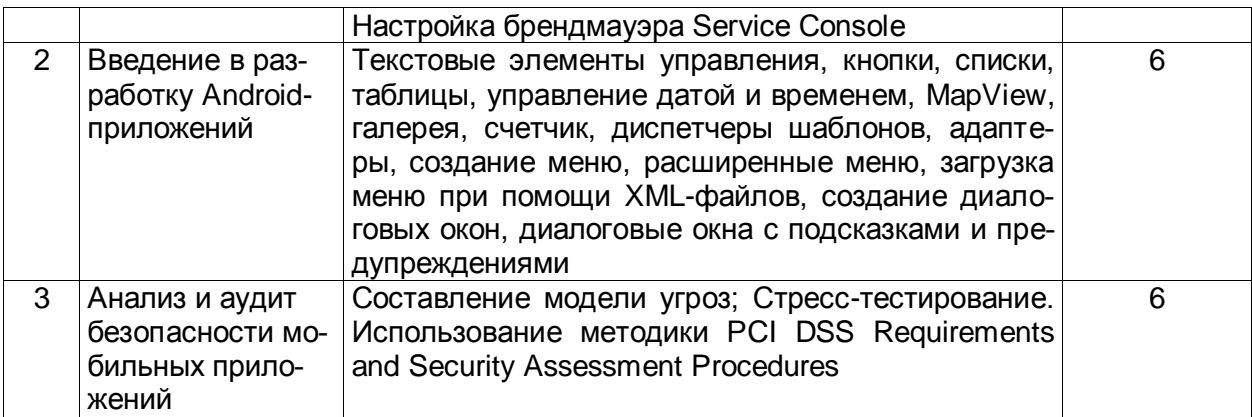

5.2.3 Лабораторный практикум не предусмотрен.

#### 5.2.4 Самостоятельная работа обучающихся (СРО)

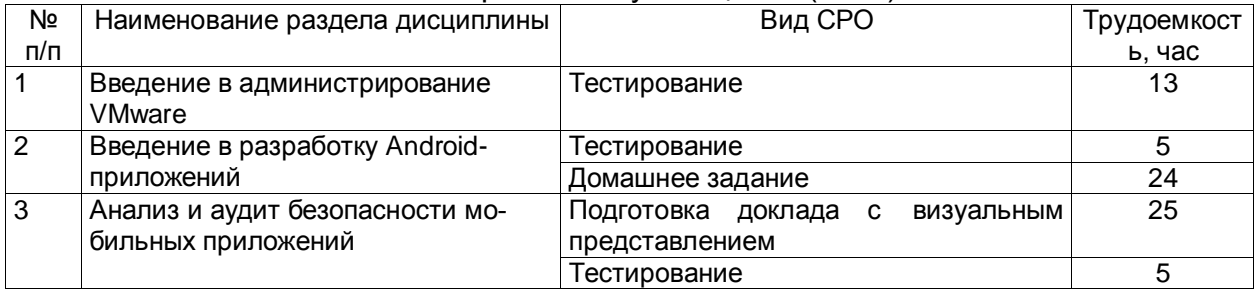

### **6 Учебно-методическое и информационное обеспечение дисциплины 6.1 Основная литература**

1. Операционная система Android [Электронный ресурс] / М. : МИФИ, 2014. – 64 с.

2. Сомов, А.М. Спутниковые системы связи: Учебное пособие для вузов / А.М. Сомов, С.Ф. Корнев. М.: РиС, 2015. – 244 c.

3. Пономарёв, Л.И. Антенные системы сотовой связи / Л.И. Пономарёв, А.И. Скородумов, А.Ю. Ганицев. М.: Вузовская книга, 2015. – 320 c.

# **6.2 Дополнительная литература**

1. Берлин, А.Н. Сотовые системы связи: Учебное пособие / А.Н. Берлин. М.: Бином. Лаборатория знаний, 2016. – 360 c.

2. Бабков, В.Ю. Сотовые системы мобильной радиосвязи / В.Ю. Бабков. СПб.: BHV. – 2015. – 432 c.

3. Р. Моримото, К. Гардиньер, М. Ноэл, О. Драуби. Microsoft Windows Server 2003. Полное руководство. – М.: «Вильямс», 2015. – 1312 с.

4. Весоловский, К. Системы подвижной радиосвязи. / К. Весоловский. М.: ГЛТ , 2016. 536 c.

5. Фленов М. Linux глазами хакера. – СПб: «БХВ-Петербург». 2016. – 544 с.

6. Проблемы информационной безопасности. Компьютерные системы. – СПб: Издательство Политехнического университета.

# **6.3 Перечень учебно-методического обеспечения для самостоятельной работы обучающихся**

Защита мобильных систем [Электронный ресурс]: методические указания для самостоятельной работы для студентов, обучающихся по направлению 10.05.03 – «Информационная безопасность автоматизированных систем», очной формы обучения / А. В. Скрыпников**,** Е. В. Чернышова ; ВГУИТ, Кафедра информационной безопасности. Воронеж : ВГУИТ, 2016. 23 [с.](http://biblos.vsuet.ru/ProtectedView/Book/ViewBook/2693)  <http://biblos.vsuet.ru/ProtectedView/Book/ViewBook/2693>

# **6.4 Перечень ресурсов информационно-телекоммуникационной сети «Интернет», необходимых для освоения дисциплины**

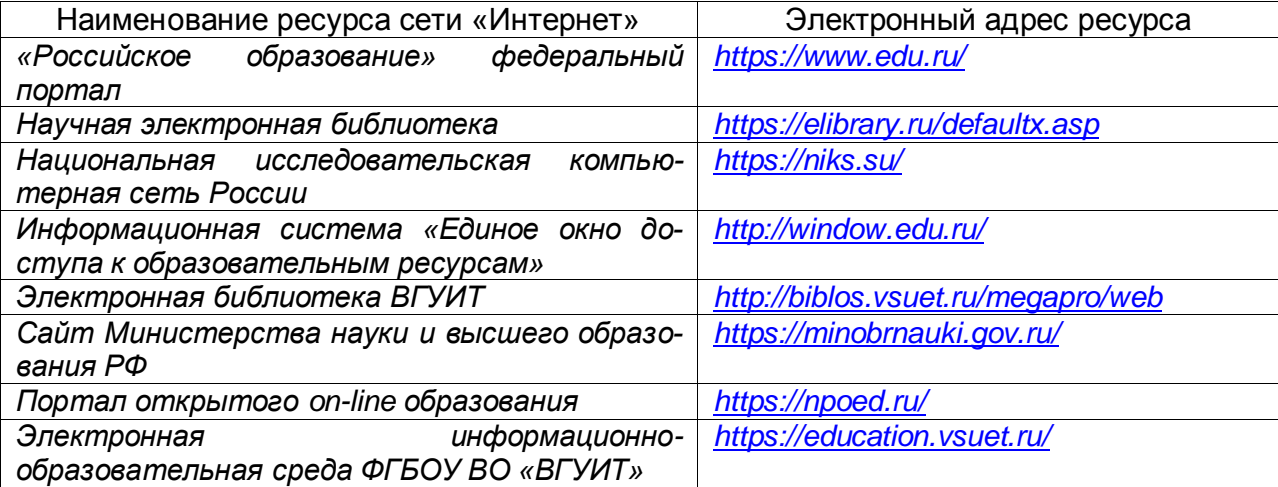

#### **6.5 Методические указания для обучающихся по освоению дисциплины**

Методические указания для обучающихся по освоению дисциплин (модулей) в ФГБОУ ВО ВГУИТ [Электронный ресурс] : методические указания для обучающихся на всех уровнях высшего образования / М. М. Данылив, Р. Н. Плотникова; ВГУИТ, Учебнометодическое управление. Воронеж : ВГУИТ, 2016. – Режим доступа : [http://biblos.vsuet.ru/MegaPro/Web/SearchResult/MarcFormat/100813. З](http://biblos.vsuet.ru/MegaPro/Web/SearchResult/MarcFormat/100813)агл. с экрана

**6.6 Перечень информационных технологий, используемых при осуществлении образовательного процесса по дисциплине, включая перечень программного обеспечения и информационных справочных систем**

- 1. Microsoft Office Professional Plus 2010;
- 2. Microsoft SQL Server Enterprise Edition 2008;
- 3. Microsoft Office 2007;
- 4. Microsoft Office Professional Plus 2013.

# **7. Материально-техническое обеспечение дисциплины**

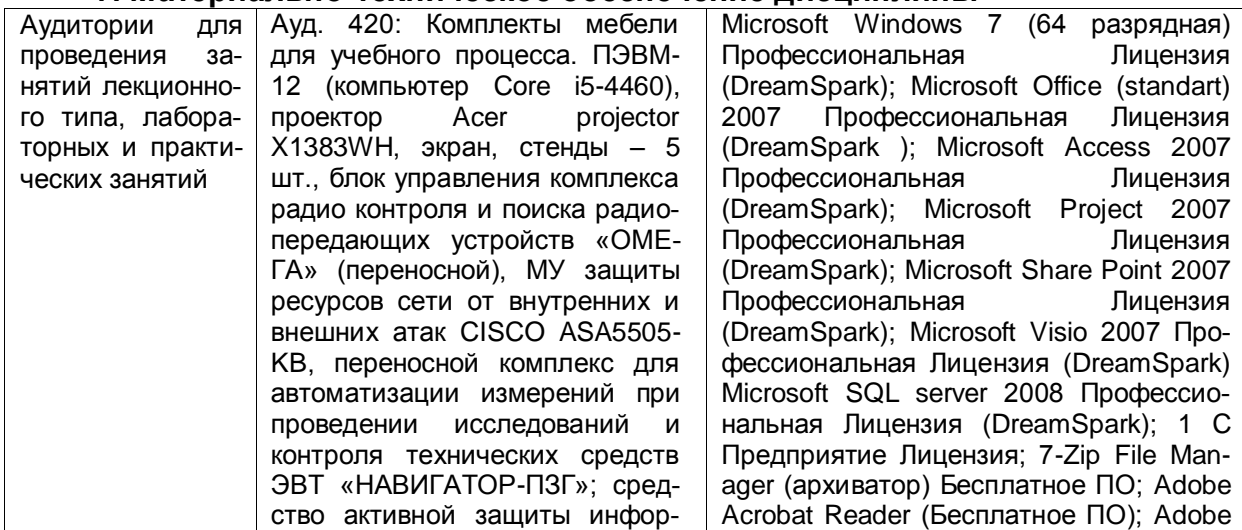

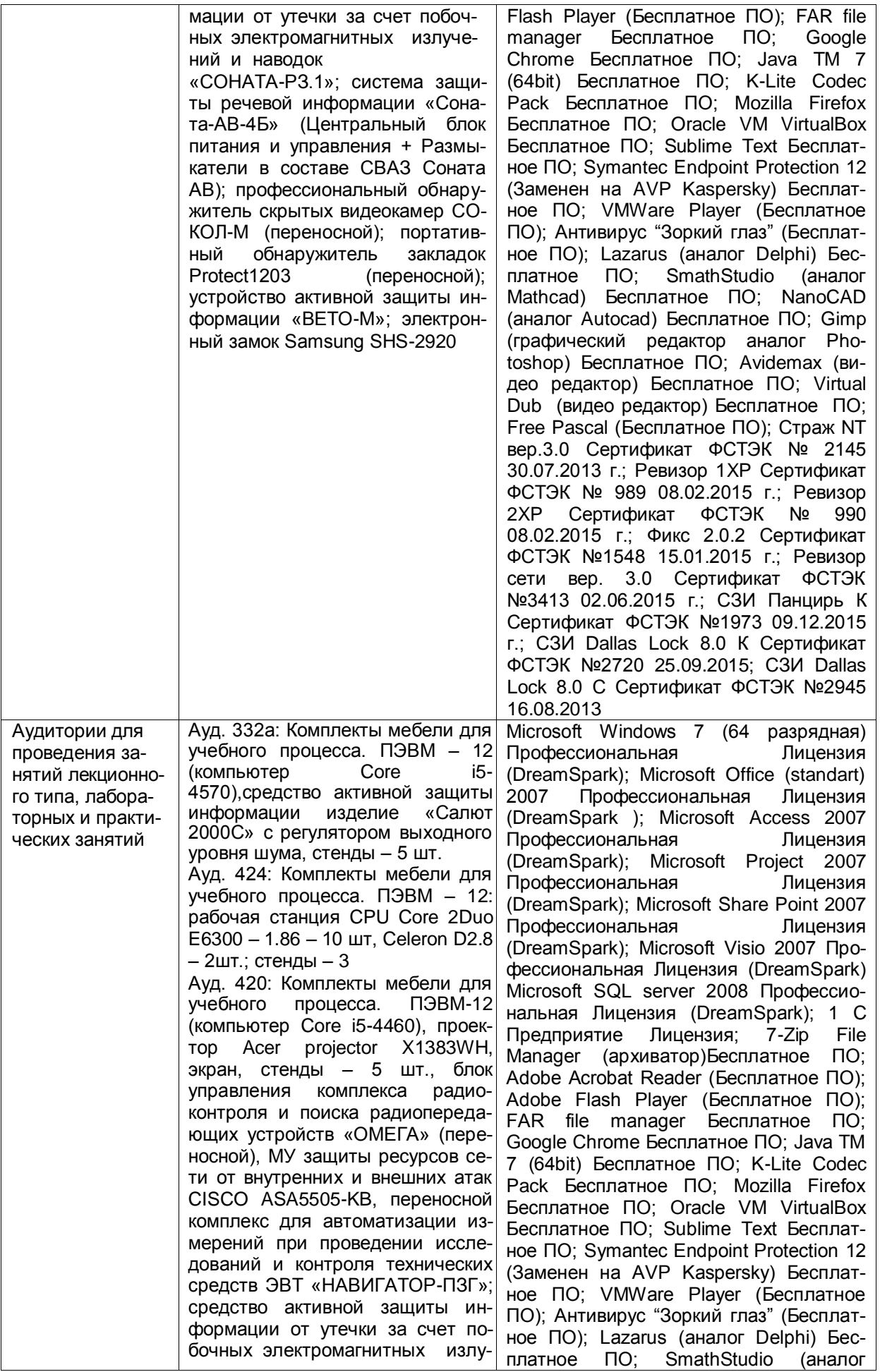

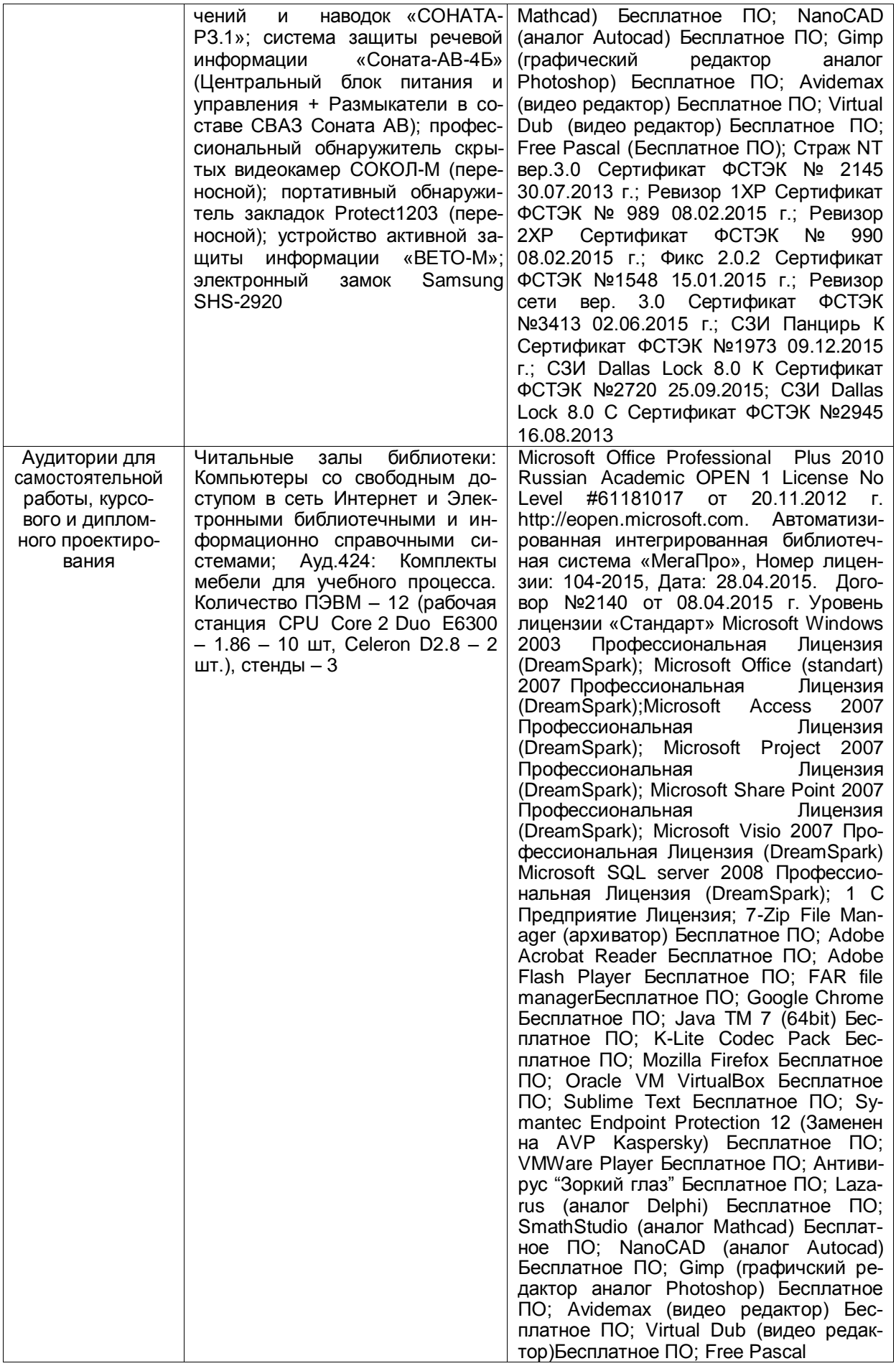

#### **8 Оценочные материалы для промежуточной аттестации обучающихся по дисциплине**

#### 8.1 **Оценочные материалы** (ОМ) для дисциплины включают:

перечень компетенций с указанием этапов их формирования в процессе освоения образовательной программы;

описание показателей и критериев оценивания компетенций на различных этапах их формирования, описание шкал оценивания;

типовые контрольные задания или иные материалы, необходимые для оценки знаний, умений, навыков и (или) опыта деятельности, характеризующих этапы формирования компетенций в процессе освоения образовательной программы;

методические материалы, определяющие процедуры оценивания знаний, умений, навыков и (или) опыта деятельности, характеризующих этапы формирования компетенций.

8.2 Для каждого результата обучения по дисциплине определяются показатели и критерии оценивания сформированности компетенций на различных этапах их формирования, шкалы и процедуры оценивания.

ОМ представляются отдельным комплектом и **входят в состав рабочей программы дисциплины**.

Оценочные материалы формируются в соответствии с П ВГУИТ «Положение об оценочных материалах».

Документ составлен в соответствии с требованиями ФГОС ВО по специальности 10.05.03 Информационная безопасность автоматизированных систем и специализации Безопасность открытых информационных систем.

#### **АННОТАЦИЯ**

#### К РАБОЧЕЙ ПРОГРАММЕ

#### ДИСЦИПЛИНЫ

# $\frac{\displaystyle \alpha3A\amalg\amalg TA\ MO\overline{\bf b}\amalg\amalg\overline{\bf b}\amalg{\bf X\ C}\amalg\overline{\bf C}\rm T\overline{\bf E}\bf M\bf M\bf M}_{(HAMMENB\bf B\bf B\bf B\bf H\bf M\bf B\bf B\bf T\bf M\bf B\bf B\bf I)}$

Процесс изучения дисциплины направлен на формирование следующих компетенний:

- способностью применять методы научных исследований в профессиональной деятельности, в том числе в работе над междисциплинарными и инновационными проектами (ОПК-5);

- способностью участвовать в проектировании, эксплуатации и совершенствовании системы управления информационной безопасностью открытой информационной системы (ПСК-4.3).

В результате освоения дисциплины студент должен:

#### **Знать**

- основные компоненты архитектуры мобильных платформ; основные элементы пользовательского интерфейса мобильных приложений и структуру

#### Уметь

- осуществлять анализ безопасности мобильных систем; устранять источники угроз безопасности мобильных систем и приложений

#### Владеть

- навыками практического применения инструментальных средств и методов разработки мобильных приложений

Содержание разделов дисциплины. Краткая история ОС Android. Intel для Android: партнерство и инструментарий разработчика. Архитектура приложений для Android. Peсурсы приложения. Пользовательский интерфейс. Инструментарий разработки приложений для Android. Обзор шагов разработки типичного приложения под Android. Особенности разработки с использованием эмулятора. Отладка кода в эмуляторе и на реальных приложений. Текстовые элементы управления, кнопки, списки, таблицы, управление датой и временем, MapView, галерея, счетчик, диспетчеры шаблонов, адаптеры, создание меню, расширенные меню, загрузка меню при помощи XML-файлов, создание диалоговых окон, диалоговые окна с подсказками и предупреждениями. Создание пользовательских интерфейсов и использование элементов управления в приложениях под Android. Создание и использование служб в приложениях под Android. Работа с Android Market. Инструменты Intel для оптимизации и отладки Android-приложений. Планирование покадровой анимации, анимирование, анимация шаблонов, видов, использование класса Сатега. Проверка безопасности, работа со службами, основанными на местоположении, использование HTTP-служб, службы AIDL. Подготовка AndroidManifest.xml для закачки, локализация приложения, подготовка ярлыка приложения, подготовка АРК-файла для закачки, работа пользователя с Android Market. Инструменты Intel для оптимизации и отладки Android-приложений. Intel Power Monitoring Tool. Intel Graphics Performance Analyzer. Intel Energy Checker SDK. Intel Hardware Accelerated Execution Manager